# **MANUALE OPERATIVO PER INCASSI CODICI BIANCHI DI PRONTO SOCCORSO**

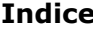

## **Sommario**

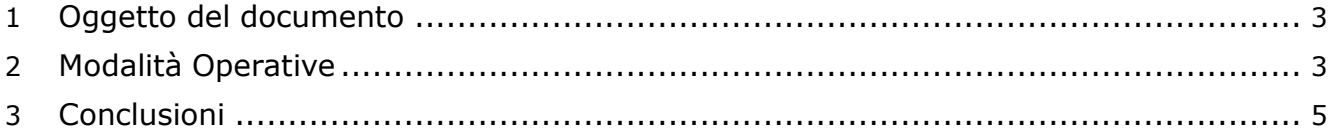

#### <span id="page-2-0"></span>**1 Oggetto del documento**

Il presente documento illustra la corretta modalità di incasso dei Codici Bianchi di Pronto Soccorso.

### <span id="page-2-1"></span>**2 Modalità Operative**

Gli accessi di pronto Soccorso con CODICE BIANCO, assegnato all'atto della dimissione, devono essere tutti registrati dal CUP raggruppando le prestazioni per branca specialistica ( Pronto Soccorso, Radiologia, Laboratorio Analisi, etc …) nella misura di max 8 prestazioni per prescrizione.

Ricordo che il codice della Visita Specialistica di PS è **8972J**.

Si possono distinguere 4 casi:

- 1) Assistiti > 14 anni
- 2) Assistiti > 14 anni che hanno effettuato accesso in PS in seguito a un Trauma o ad un Avvelenamento
- 3) Assistiti < 14 anni
- 4) Assistiti con Esenzione e/o Patologia

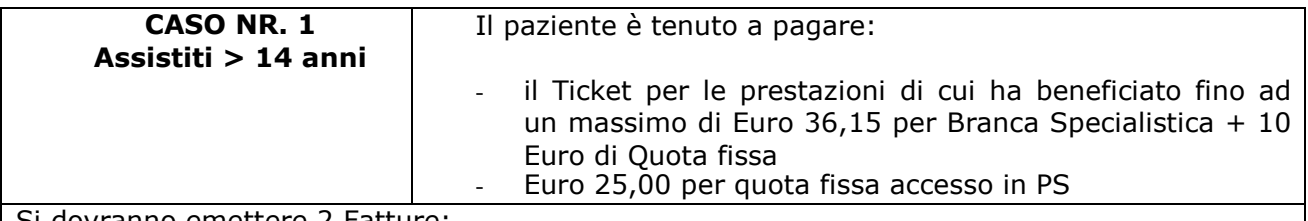

Si dovranno emettere 2 Fatture:

I fattura: Selezionare Regime Erogazione "PRONTO SOCCORSO" e caricare le prestazioni suddivise per branca specialistica, utilizzando il "Salva e Crea Nuova Prescrizione" per inserire le prescrizioni successive. Per tutte le prescrizioni la modalità di compilazione è "RICETTA MANUALE". Ricordarsi di inserire in Note Prescrizione il nome del PS, il numero e la data dell'episodio di PS, quindi emettere una fattura unica per tutte le prescrizioni.

II fattura: Selezionare Regime Erogazione "SOLVENTI" ed inserire prestazione QFPS; Ricordarsi di inserire in Note Prescrizione il numero e la data dell'episodio di PS.

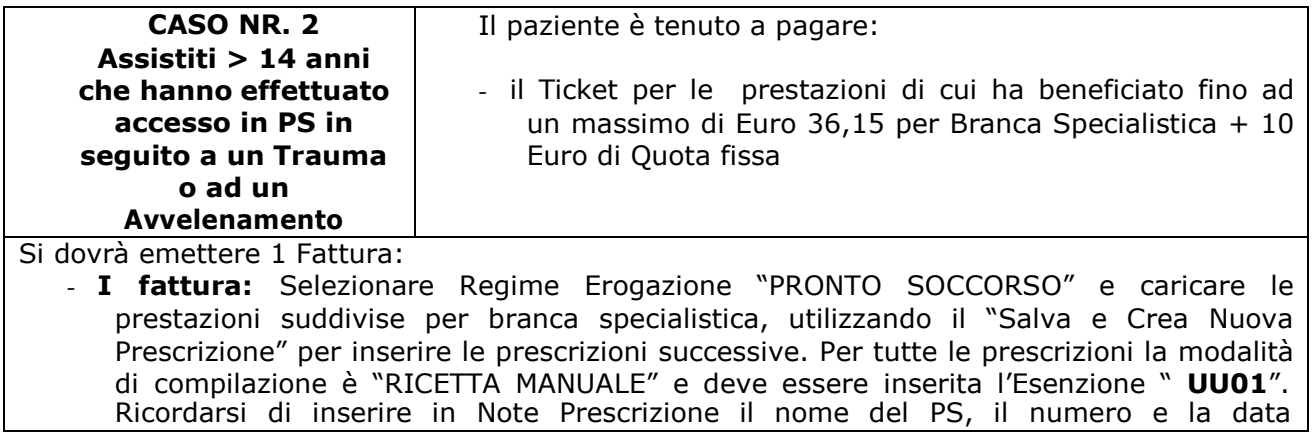

dell'episodio di PS, quindi emettere una fattura unica per tutte le prescrizioni.

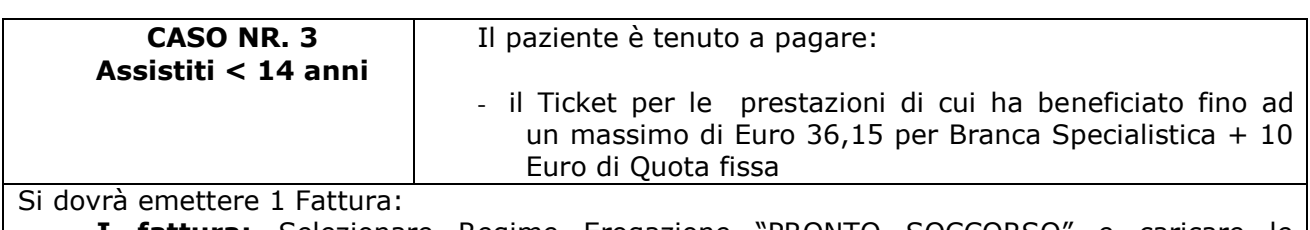

- **I fattura:** Selezionare Regime Erogazione "PRONTO SOCCORSO" e caricare le prestazioni suddivise per branca specialistica, utilizzando il "Salva e Crea Nuova Prescrizione" per inserire le prescrizioni successive. Per tutte le prescrizioni la modalità di compilazione è "RICETTA MANUALE" e deve essere inserita l'Esenzione "**UU02**". Ricordarsi di inserire in Note Prescrizione il nome del PS, il numero e la data dell'episodio di PS, quindi emettere una fattura unica per tutte le prescrizioni.

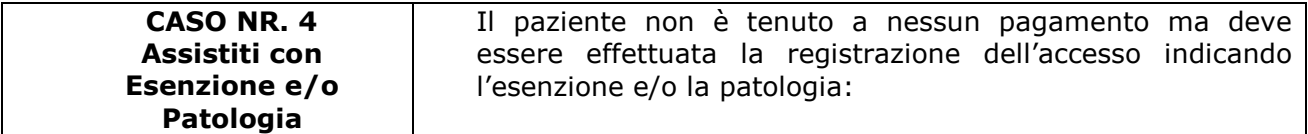

Si dovrà emettere 1 Promemoria:

**I Promemoria:** Selezionare Regime Erogazione "PRONTO SOCCORSO" e caricare le prestazioni suddivise per branca specialistica, utilizzando il "Salva e Crea Nuova Prescrizione" per inserire le prescrizioni successive. Per tutte le prescrizioni la modalità di compilazione è "RICETTA MANUALE" e deve essere inserita l'Esenzione presentata dal paziente, avendo cura di allegare copia al promemoria per l'Ufficio Rivalsa. Ricordarsi di inserire in Note Prescrizione il nome del PS, il numero e la data dell'episodio di PS, quindi emettere un promemoria unico per tutte le prescrizioni.

Per poter meglio rendicontare alle direzioni amministrative gli Accessi di Pronto Soccorso con codice BIANCO, già regolarizzati dai pazienti, è indispensabile compilare il campo note nel seguente formato:

NOME PS - Nr. PS - data PS

ex Pronto Soccorso di \*\*\*\*\*\*\*\*\*\*\* - NR \*\*\*\*\*\*\*\*\*\*\*\* - data \*\*\*\*\*\*\*\*\*\*\*\*\*

E' necessario che una copia della Fattura o del Promemoria con allegata l'esenzione presentata dal paziente sia conservata per l'Ufficio Rivalsa.

Ricordo che per regolarizzare Episodi di PS inviati ai pazienti dall'Ufficio Rivalsa, relativi agli anni precedenti, deve essere utilizzata la prestazione CONFPS (Conguaglio su prestazione di PS) a prezzo variabile, da Regime Erogazione "SOLVENTI".

#### **Nuovi Codici Prestazione per Consulenze da PS**

Di seguito si elencano i nuovi Codici Prestazione da utilizzare in fase di ACCETTAZIONE PS per le consulenze richieste dal Pronto Soccorso ai Reparti:

89790 VISITA PS ALTRE PRESTAZIONI 89791 VISITA PS ANESTESIA 89702 VISITA PS CARDIOLOGIA 89703 VISITA PS CHIRURGIA GENERALE 89735 VISITA PS CHIRURGIA PLASTICA 89737 VISITA PS CHIRURGIA VASCOLARE ANGIOLOGICA 89704 VISITA PS DERMATOSIFILOPATIA 89706 VISITA PS ENDOCRINOLOGIA 89771 VISITA PS FISIOKINESITERAPIA 89707 VISITA PS GASTROENTEROLOGIA 89730 VISITA PS MEDICINA INTERNA 89772 VISITA PS MEDICINA NUCLEARE 89708 VISITA PS MEDICINA SPORTIVA 89709 VISITA PS NEFROLOGIA 89710 VISITA PS NEUROCHIRURGIA 89713 VISITA PS ODONTOSTOMATOLOGIA 89779 VISITA PS ONCOLOGIA 89714 VISITA PS ORTOPEDIA E TRAUMATOLOGIA 89716 VISITA PS OTORINOLARINGOIATRA 89773 VISITA PS PATOLOGIA CLINICA 89717 VISITA PS PNEUMOLOGIA 89720 VISITA PS PSICHIATRIA 89774 VISITA PS RADIOLOGIA DIAGNOSTICA 89787 VISITA PS RADIOTERAPIA 89718 VISITA PS REUMATOLOGIA 89719 VISITA PS UROLOGIA

#### <span id="page-4-0"></span>**3 Conclusioni**

La corretta indicazione delle note riportate sulla comunicazione inviata dall'Ente al paziente, ci permette di produrre una reportistica più efficace.